## **Configuração dos eventos (rubricas) para o eSocial**

As empresas do grupo 3 devem iniciar a transmissão dos eventos periódicos a partir do dia 10/05/2021 e para que o cálculo do INSS, FGTS e IRRF do eSocial fique correto será necessária a configuração da incidência das rubricas transmitidas no evento S-1010.

Os campos que precisam ser revisados são:

- Código da natureza da rubrica para o eSocial
- Campos de incidências de INSS, FGTS e IRRF na ficha eSocial
	- 1) Configuração do campo natureza da rubrica

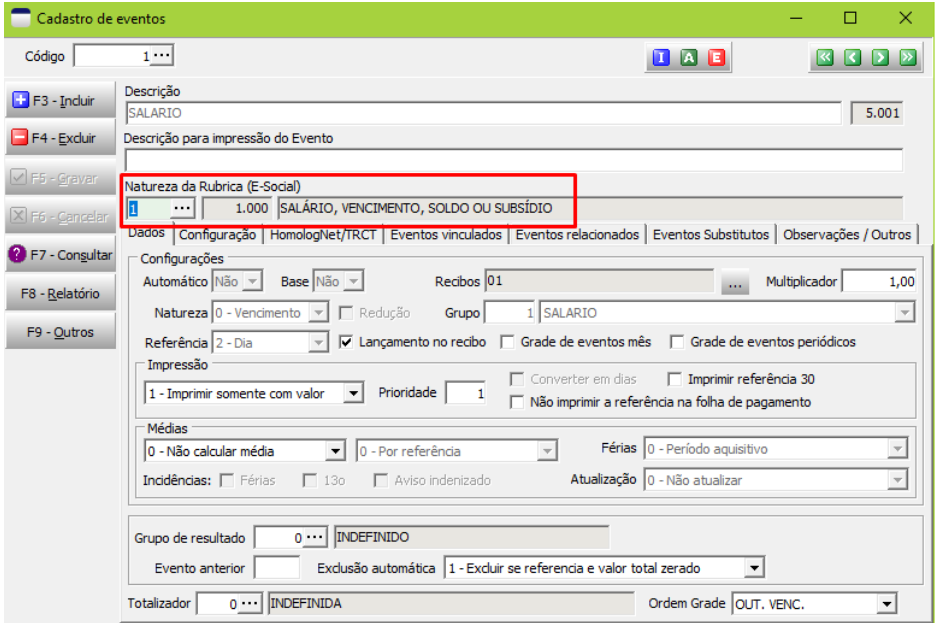

2) Configuração das incidências de INSS/FGTS/IRRF

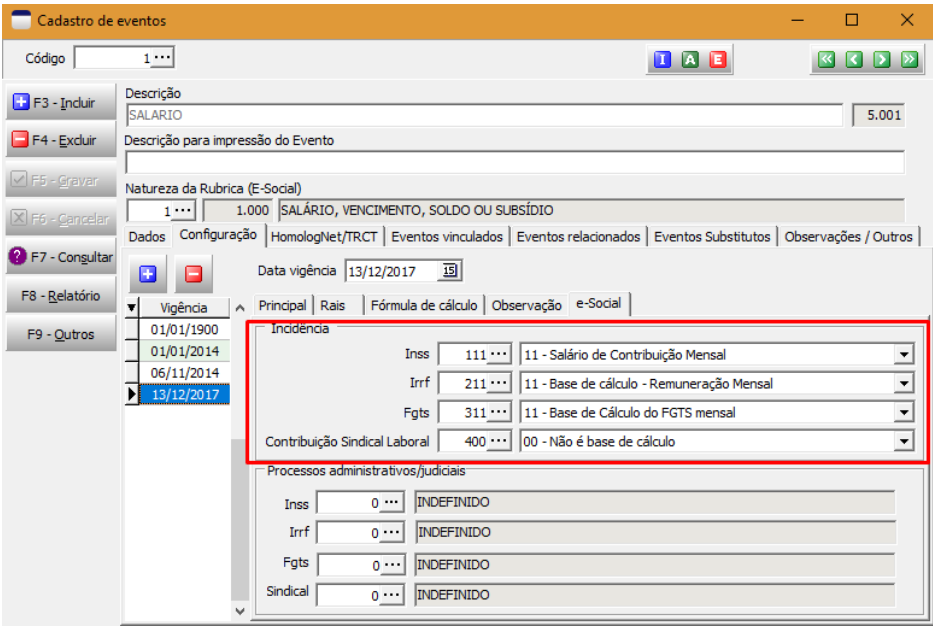

Após a configuração dos campos acima os eventos de rubricas (S-1010) precisam ser atualizados no eSocial antes da transmissão dos eventos periódicos.